# **Searching Algorithms**

 $\Phi$ 

### Introduction

•Searching for •a book in library •Subscriber's telephone number in the telephone directory •Name in the electoral rolls

## Linear Search

Sequential search Searched for a key one after the other Ordered and unordered search

# Ordered Linear Search

 $L = \{k_1, k_1, k_3, \ldots, k_n\}$  such that  $k_1 < k_2 < k_3 < \ldots < k_n$ To search key k in the list Compare key k with each element so long as k>ki If k=ki then search is done Otherwise search is unsuccessful  $L[0:5] = \{16, 18, 56, 78, 90, 100\}$ Search 78 and 20

#### 16,18,56,78,90,100

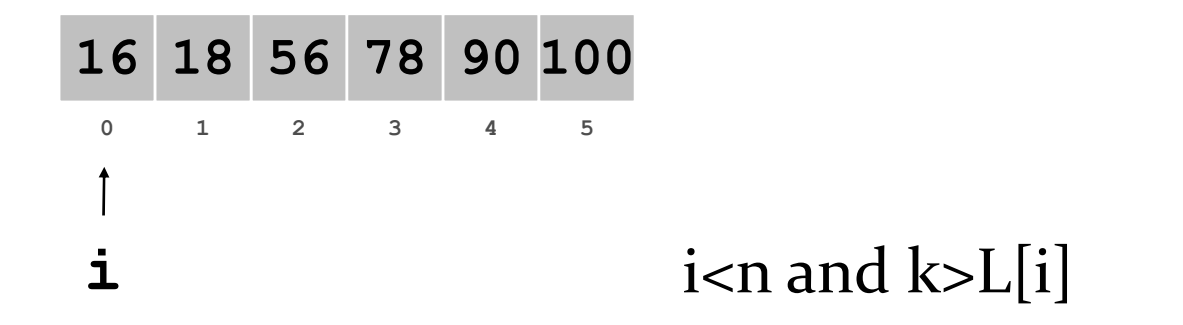

#### 16,18,56,78,90,100

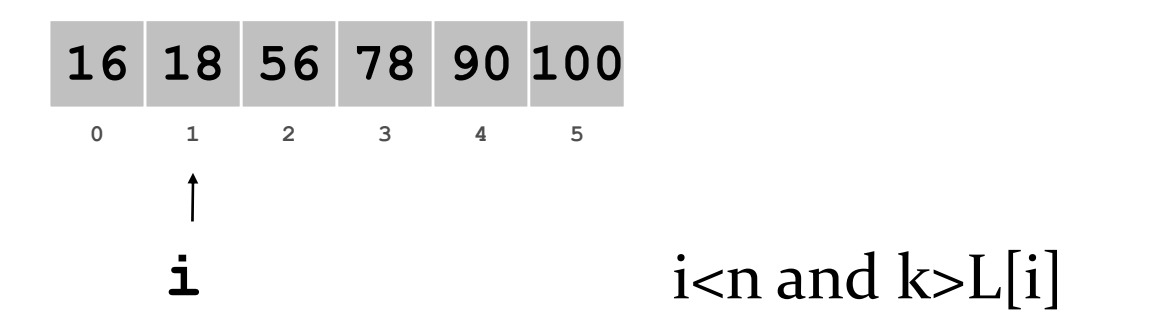

#### 16,18,56,78,90,100

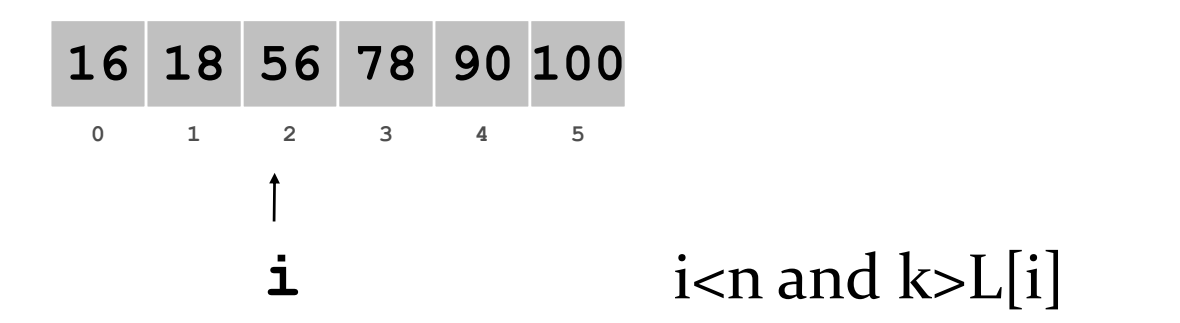

#### 16,18,56,78,90,100

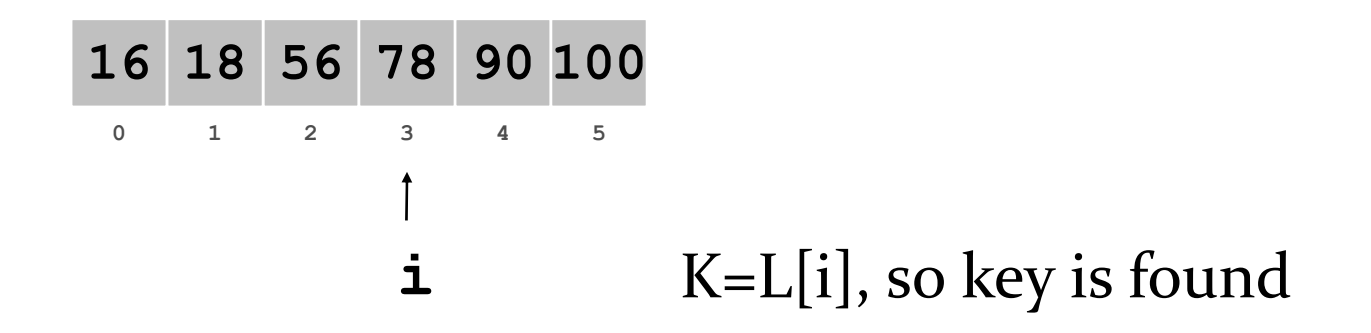

#### 16,18,56,78,90,100

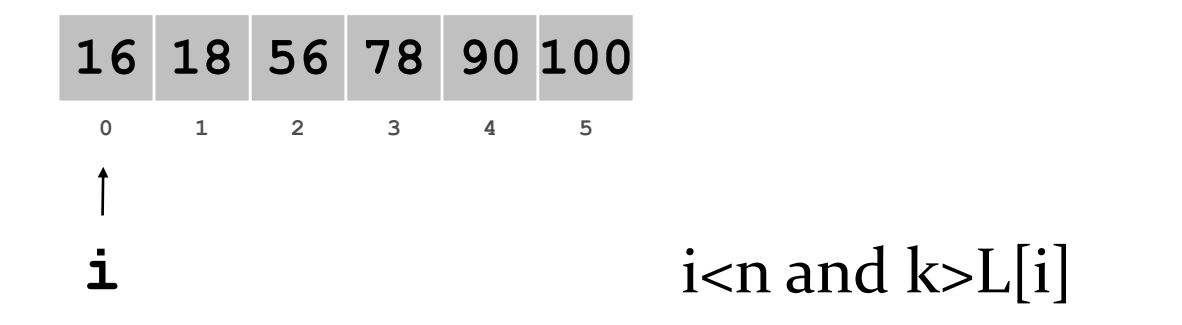

#### 16,18,56,78,90,100

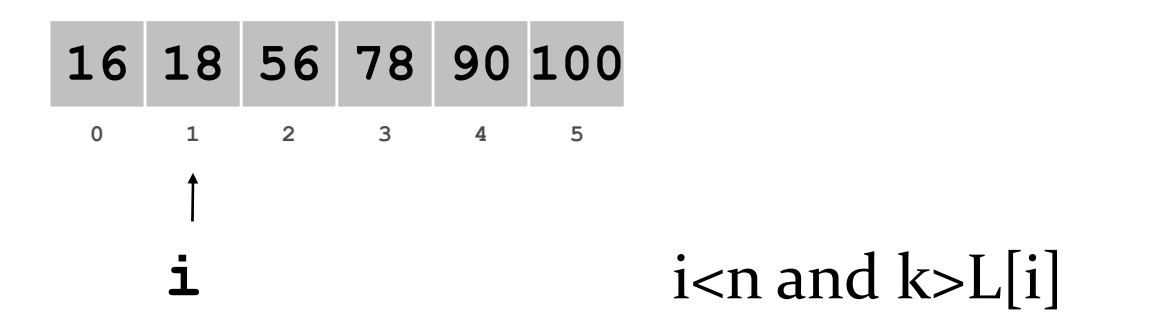

#### 16,18,56,78,90,100

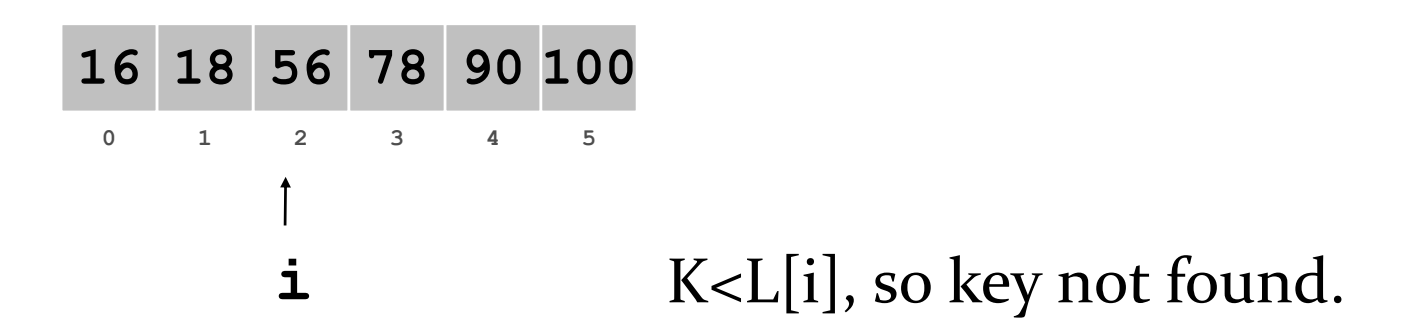

```
•Procedure OrderedSearch(L, n, k)
   i=0;while ((i< n) and (k>L[i]) do
          i=i+1;endwhile
   if (k=L[i]) then {print ("Key found"); return (i); }
   else 
          print ("Key not found");
   end OrderedSearch
```
## Unordered Linear Search

 $L = \{k_1, k_1, k_3, \ldots, k_n\}$ To search key k in the list Compare key k with each element so long as k=ki If k=ki then search is done Otherwise search is unsuccessful  $L[0:5] = \{23, 14, 98, 45, 67, 53\}$ Search for 98 and 110

23,14,98,45,67,53

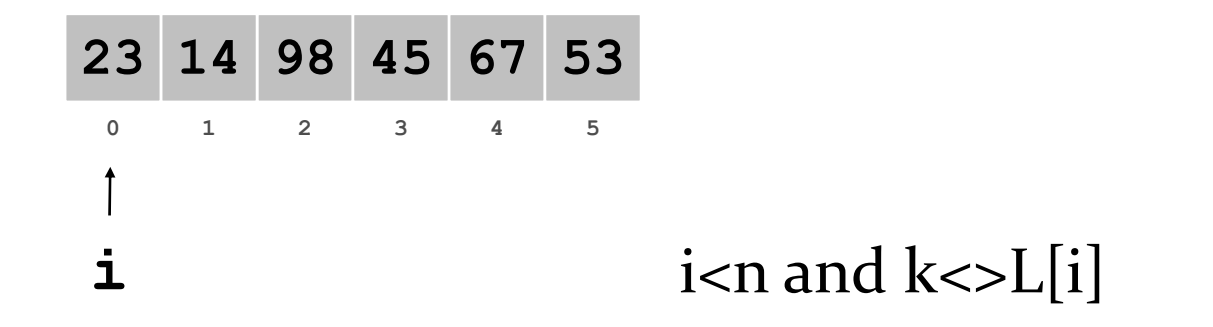

23,14,98,45,67,53

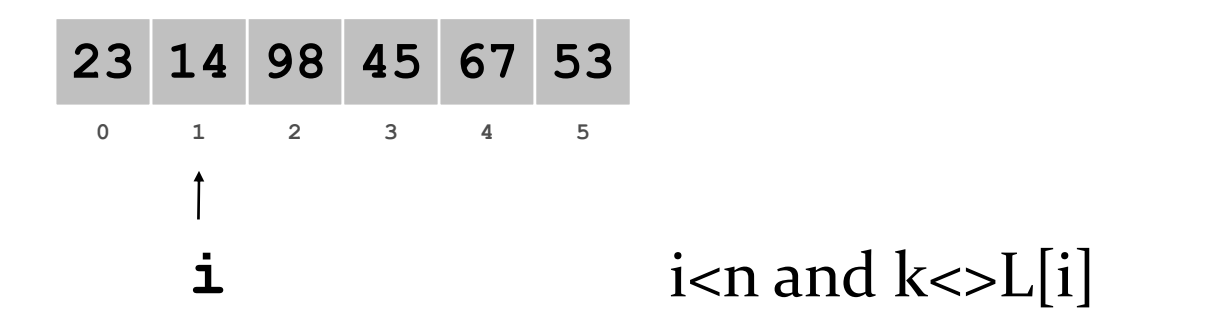

23,14,98,45,67,53

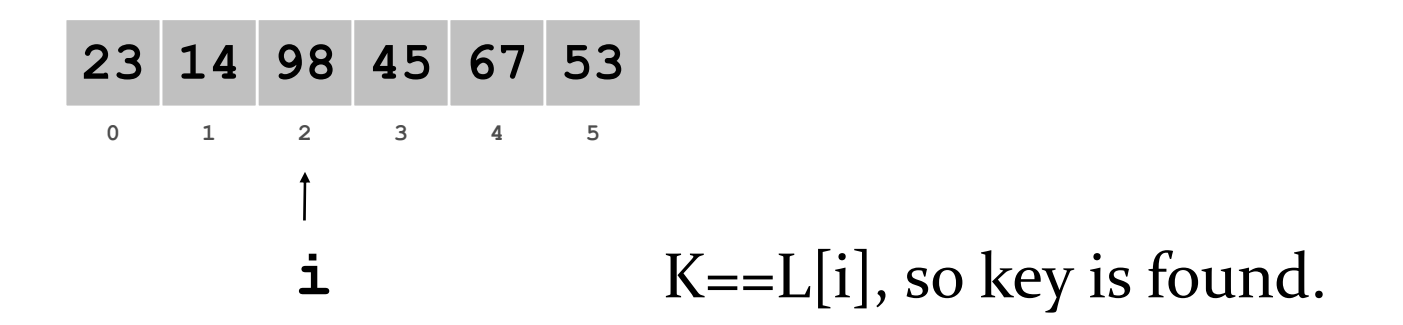

23,14,98,45,67,53

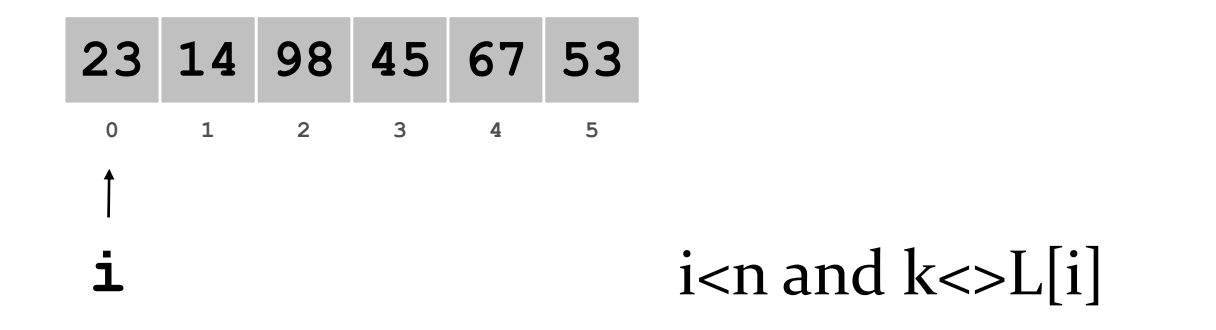

23,14,98,45,67,53

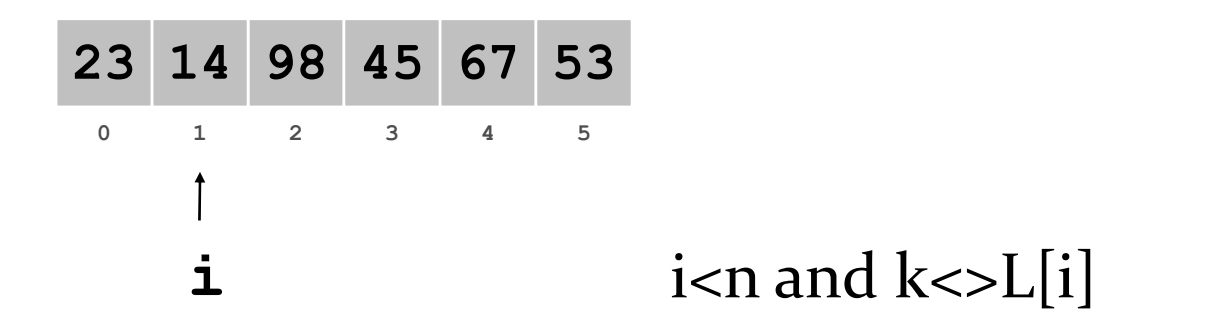

23,14,98,45,67,53

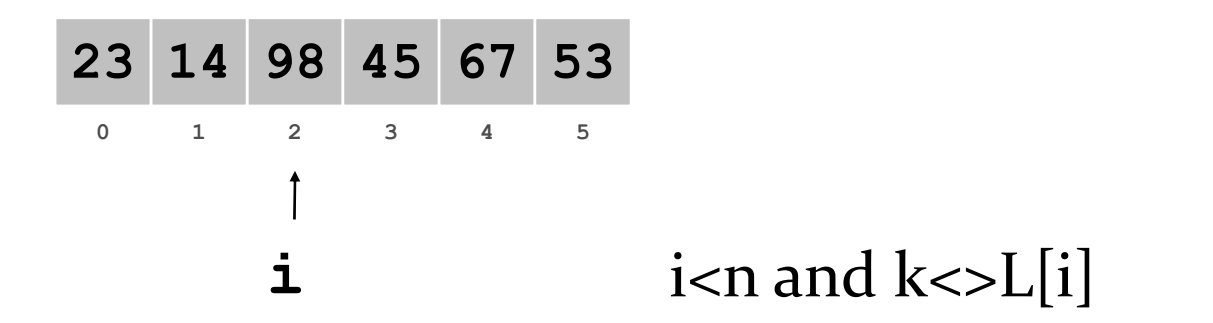

23,14,98,45,67,53

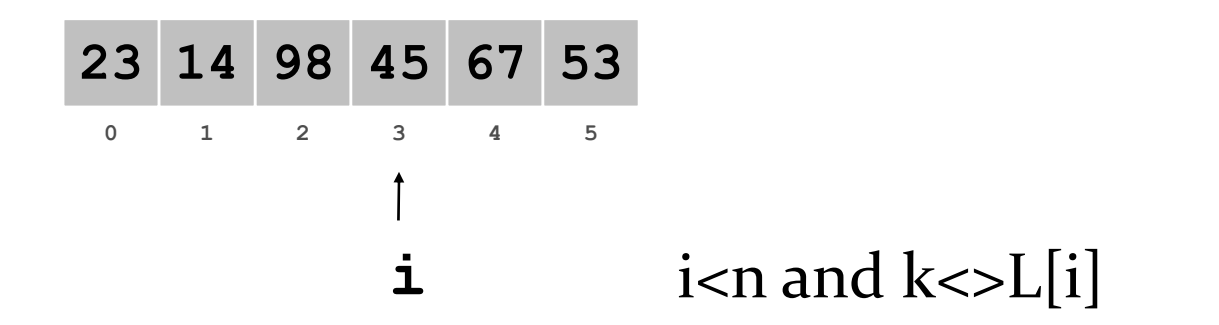

23,14,98,45,67,53

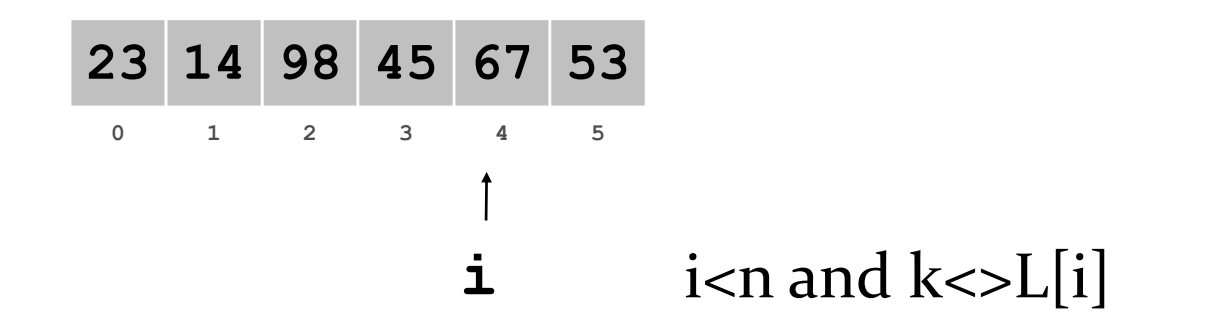

23,14,98,45,67,53

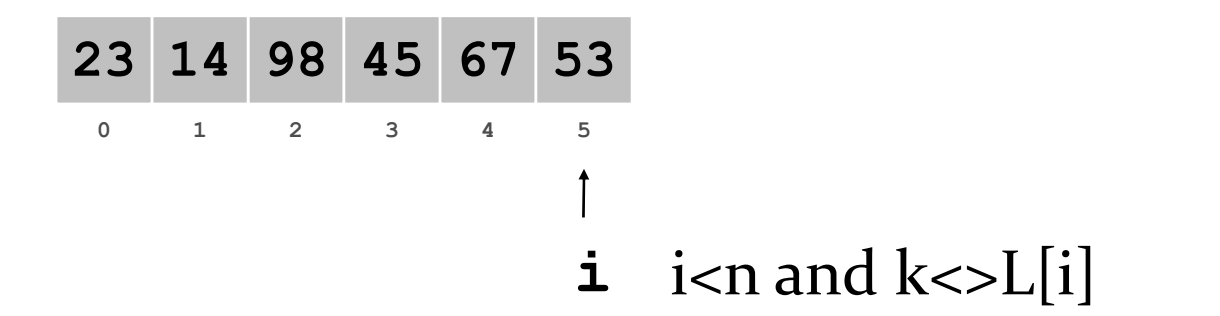

23,14,98,45,67,53

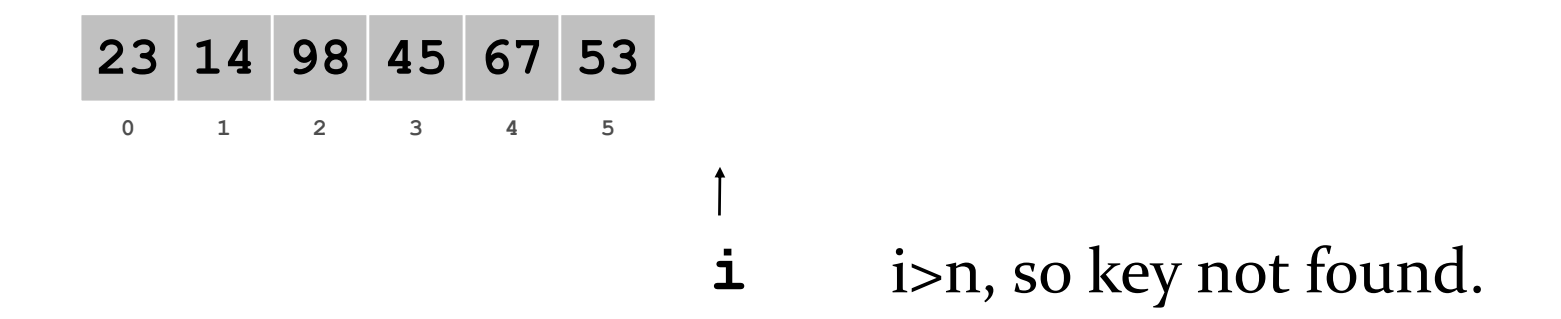

```
•Procedure UnorderedSearch(L, n, k)
   i=0;
   while ((i< n) and (k<>>L[i]) do
          i=i+1;endwhile
   if (k=L[i]) then {print ("Key found"); return (i); }
   else 
          print ("Key not found");
   end UnorderedSearch
```
## Transpose Sequential Search

Self Organizing Sequential Search Searches a list of data items for a key, checking itself against the data items one at a time in a sequence If the key is found, then it is swapped with its predecessor and the search is termed successful. Favours faster search when one repeatedly looks for a key.

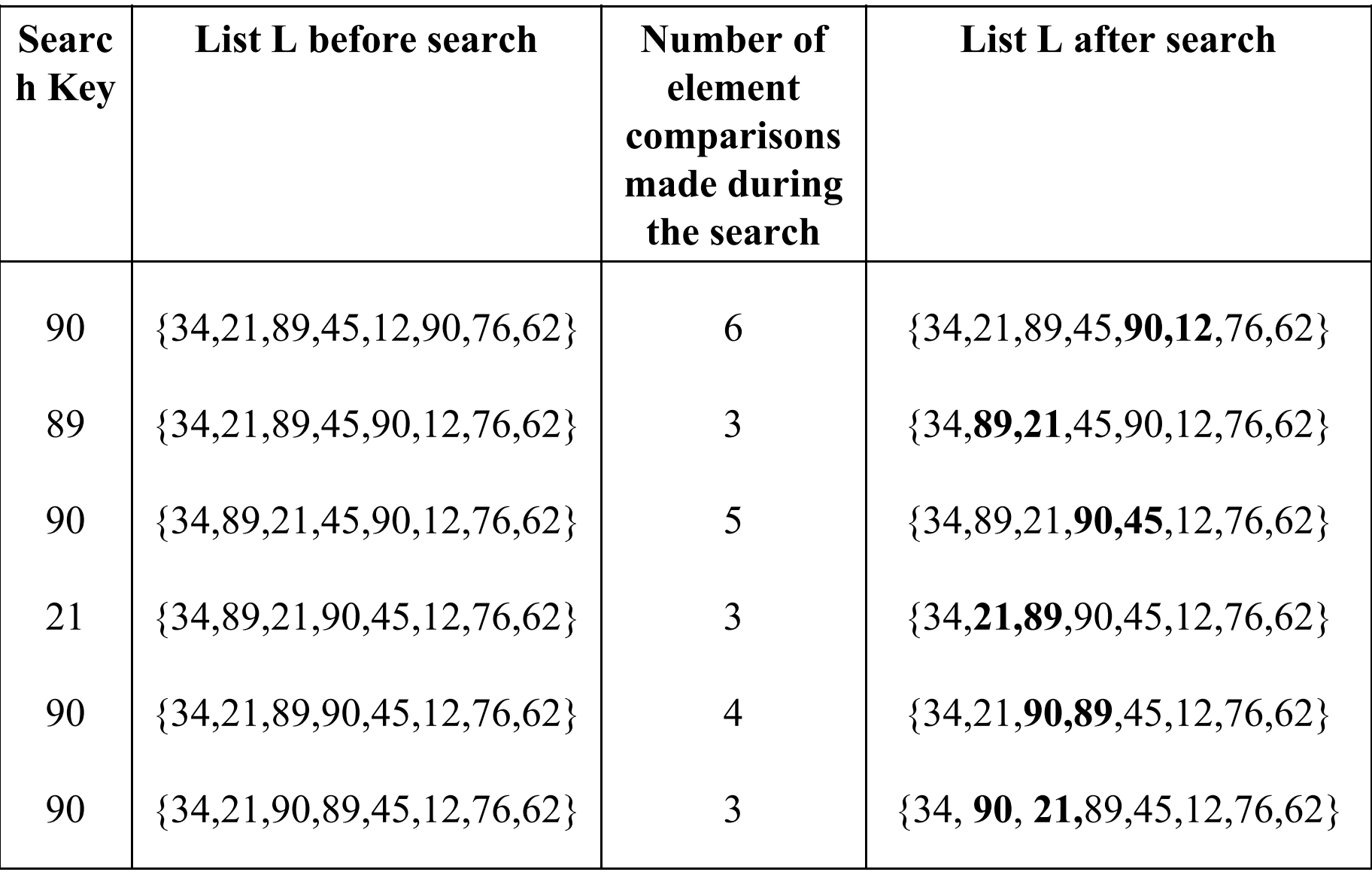

```
•Procedure TransposeSequentialSearch(L, n, k)
   i=0;while ((i< n) and (k<>>L[i]) do
          i=i+1;endwhile
   if (k=L[i]) then {print ("Key found");
                         swap(L[i], L[i-1]);return (i); }
```
else

print ("Key not found"); end TransposeSequentialSearch

# Interpolation Search

List must be ordered

Like dictionary search – we turn sheaves of pages back or forth

Suppose  $L = \{k_1, k_2, k_3, \ldots, k_n\}$  and  $k_1 < k_2 < k_3 < \ldots < k_n$ When it is known that k lies between Klow and khigh then the next element to be probed is (k-low)/(khighklow)

# Implementation

 $mid = i+((j-i).(k-ki)/(kj-ki))$ Comparison cases If (k=kmid) the the search is done. If (k<kmid) then continue the search in the sublist  ${k_i,k_{i+1,k_{i+2},...,k_{mid-1}}$ If (k>kmid) then continue the search in the sublist {kmid+1, kmid+2,…,kj)

#### Example

 $LE=$ {24,56,67,78,79,89,90,95,99} Search for the keys 67 and 45

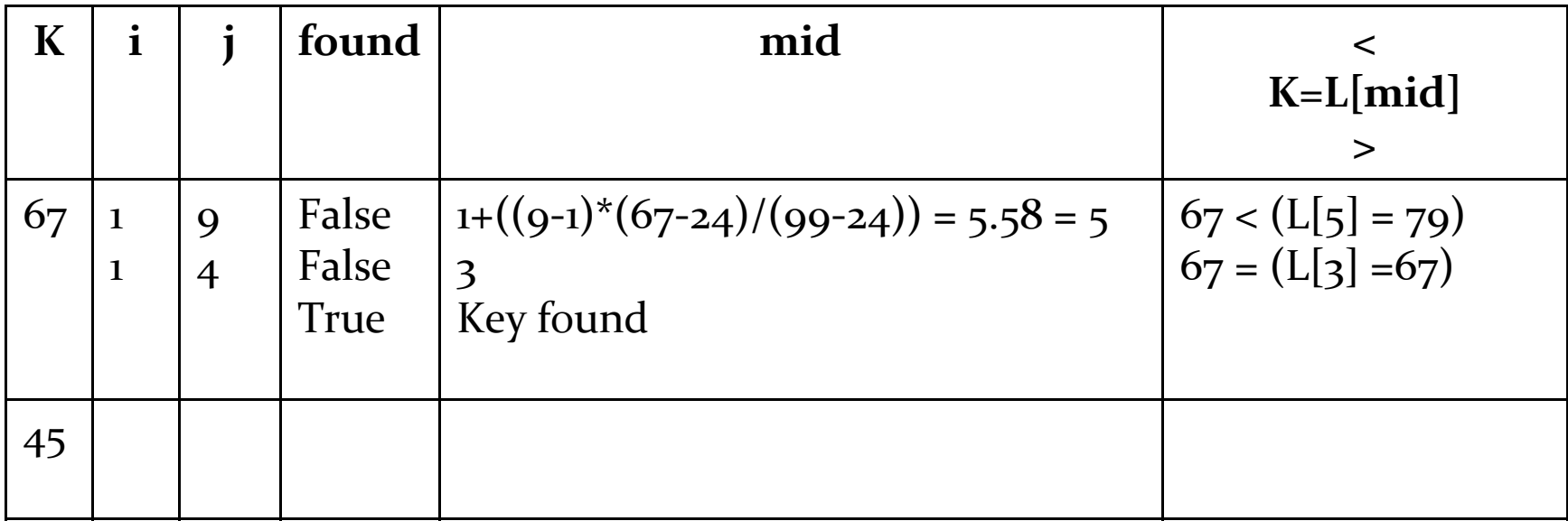

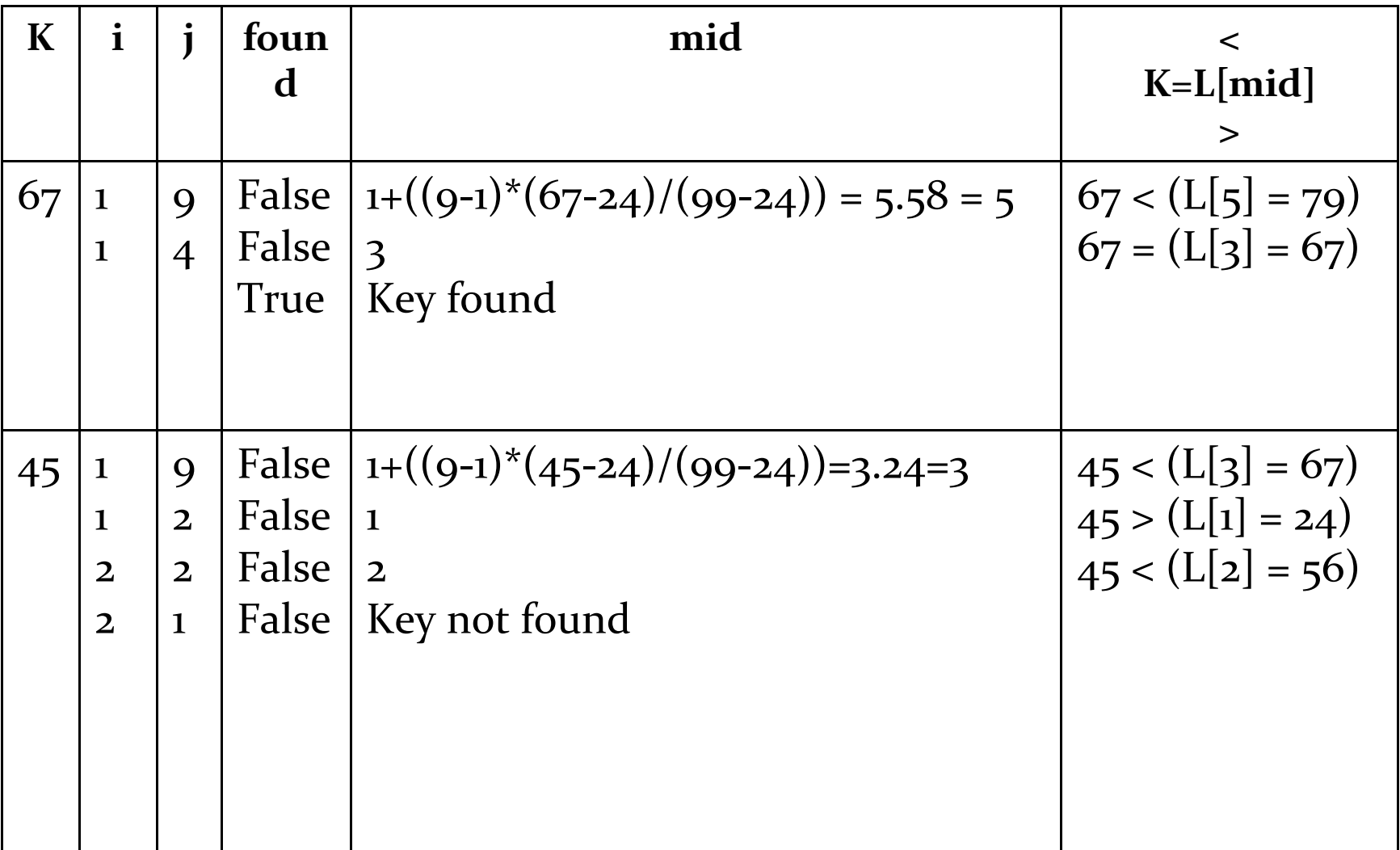

# Algorithm

```
Procedure Interpolation_Search(L, n, k)
i=1; j=n;If (k< L[i]) or (k> L[i]) then {print ("Key not found");
                           exit();while (i \le j) and (found=false)) do
```

```
mid= i+(j-i).(k-L[i])/L[j]-L[i]);
```
case

- : k=L[mid] : {found=true; print ("Key found");
- : k<L[mid] : j=mid-1;
- $:k>L[\text{mid}] : i=\text{mid}+1;$

endcase

if (found=false) then print("Key not found"); end Interpolation\_Search

Locates a target value in a *sorted* array/list by successively eliminating half of the array from consideration.

Binary search. Given value and sorted array a[], find index i such that  $a[i]$  = value, or report that no such index exists.

Algorithm maintains  $a[low] \leq value \leq a[high].$ 

#### Binary Search Ex. Binary search for 33.

![](_page_34_Figure_1.jpeg)

Ex. Binary search for 33.

![](_page_35_Figure_2.jpeg)

Ex. Binary search for 33.

![](_page_36_Figure_2.jpeg)

Ex. Binary search for 33.

![](_page_37_Figure_2.jpeg)

Ex. Binary search for 33.

![](_page_38_Figure_2.jpeg)

Ex. Binary search for 33.

![](_page_39_Figure_2.jpeg)

Ex. Binary search for 33.

![](_page_40_Figure_2.jpeg)

Ex. Binary search for 33.

![](_page_41_Figure_2.jpeg)

Ex. Binary search for 33.

![](_page_42_Figure_2.jpeg)

```
Procedure Binary_Search(L, low, high, k)
if (low>high) then { binary_search=0;
                    print("Key not found"); exit(); }
else {
      mid=(low+high)/2;case 
      : k = L[\text{mid}] : \{\text{print}("Key found")\};binary_search=mid; return L[mid]; }
      : k < L[mid] : binary_search =
                           Binary_Search(L, low, mid-1, k);
      : k > L[mid] : binary_search =
                           Binary_Search(L, mid+1, high, k);
      endcase
}
```
end Binary\_Search

# Fibonacci Search

Works only on ordered list Fibonacci sequence {0, 1, 1, 2, 3, 5, 8, 13, 21,…}  $FQ = Q$  $F_1 = 1$  $Fi = Fi-1 + Fi-2$ 

Next element of comparison as dictated by Fibonacci number sequence

Number of elements in the list is one less than a Fibonacci number i.e. n=Fk - 1

#### Example

![](_page_45_Picture_185.jpeg)

# Algorithm

```
Procedure Fibonacci_Search(L, n, k)
Obtain the largest fibonacci number Fk closest to n=n+1;
p = Fk-1;q = Fk-2;r Fk-3;
m = (n+1)-(p+q);if (k > L[p]) then p = p+m;
found = false;while ((p \ll o) and (not found) do
        case
        : k = L[p]: { print("Key found"); found = true; }
        : k < L[p]: if (r=0) then p=0;
                        else { p=p-r; t=q; q=r; r=t-r; }
        : k > L[p] : if (q=1) then p=0
                        else { p=p+r; q=q-r; r=r-q; }
        endcase
endwhile
```
if (found=false)then print("Key not found"); end Fibonacci\_Search

# Other Search Techniques

Internal Searching External Searching Tree Search Graph Search Indexed Sequential Search